## **3.5 Zusammenfassung**

Wir haben jetzt diverse Optimierungen kennen gelernt zur besseren Ausnutzung der Hardware-Gegebenheiten.

## Reihenfolge ihrer Anwendung:

- Erst globale Restrukturierungen der Prozeduren/Funktionen sowie der Schleifen für besseres Speicherverhalten ;-)
- Dann lokale Umstrukturierung für optimale Nutzung des Instruktionssatzes und der Prozessor-Parallelität :-)
- Dann Registerverteilung und schließlich
- Peephole-Optimierung für den letzten Schliff ...

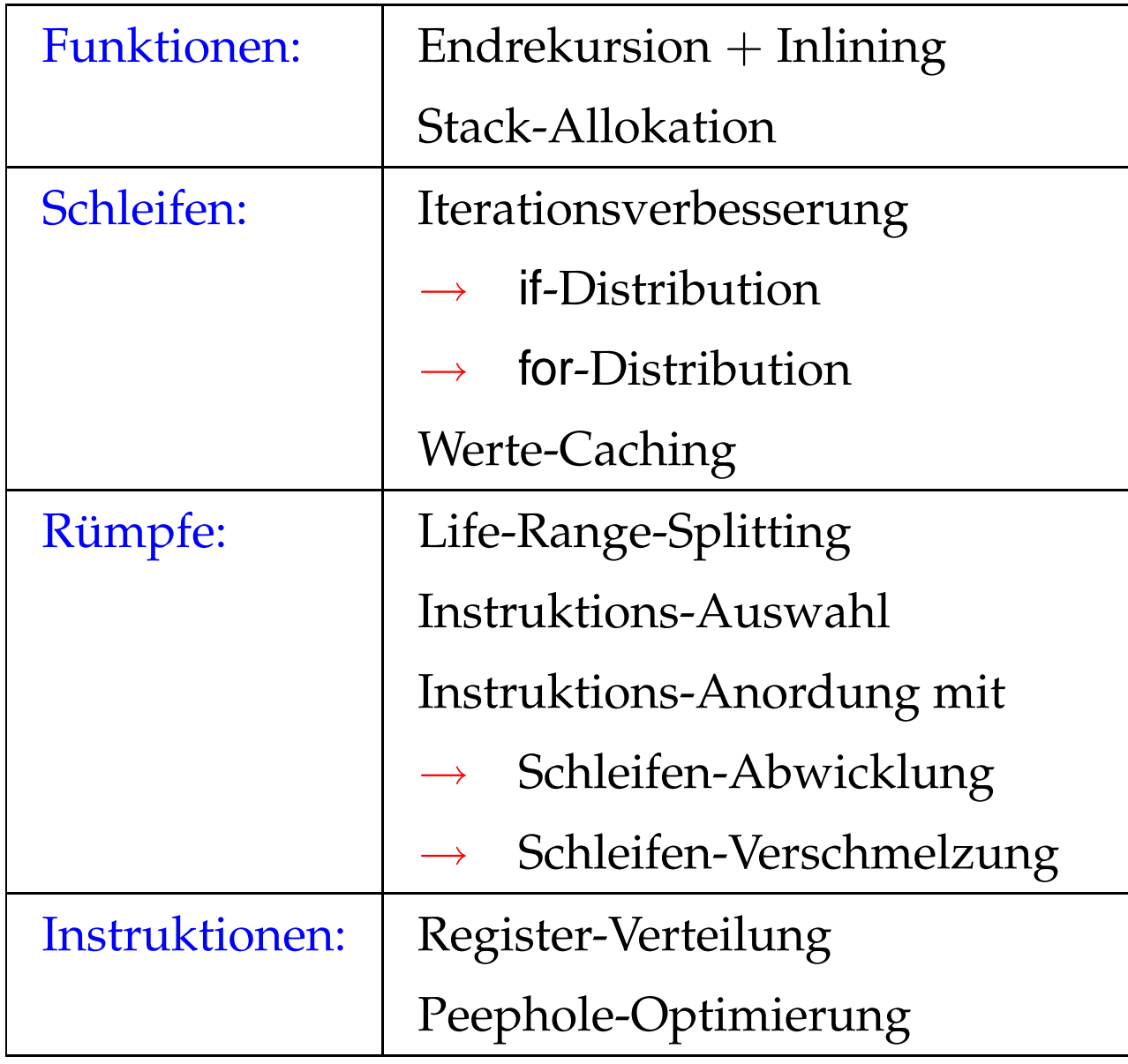

## **4 Optimierung funktionaler Programme**

Beispiel:

**fun** fac  $x =$  **if**  $x \le 1$  **then** 1 **else**  $x \cdot$  fac  $(x - 1)$ 

- Es gibt keine Basis-Blöcke :-(
- Es gibt keine Schleifen :-(
- Viele Funktionen sind rekursiv :-((

Strategien zur Optimierung:

Verbessere spezielle Ineffizienzen wie:

- Pattern Matching
- Lazy Evaluation (falls vorhanden ;-)
- Indirektionen Unboxing / Escape-Analyse
- Zwischendatenstrukturen Deforestation
- Entdecke bzw. erzeuge Schleifen mit Basis-Blöcken :-)
	- **Endrekursion**
	- Inlining
	- **let**-Floating

Wende dann allgemeine Optimierungs-Techniken an! ... etwa durch Übersetzung nach  $C$  ;-)

## Achtung:

Wir benötigen neue Programmanalyse-Techniken, um Informationen über funktionale Programme zu sammeln.

Beispiel: Inlining

Fun max 
$$
(x, y)
$$
 = if  $x > y$  then  $x$ 

\nelse  $y$ 

\nFun abs  $z$  = max  $(z, -z)$ 

Als Ergebnis der Optimierung erwarten wir ...

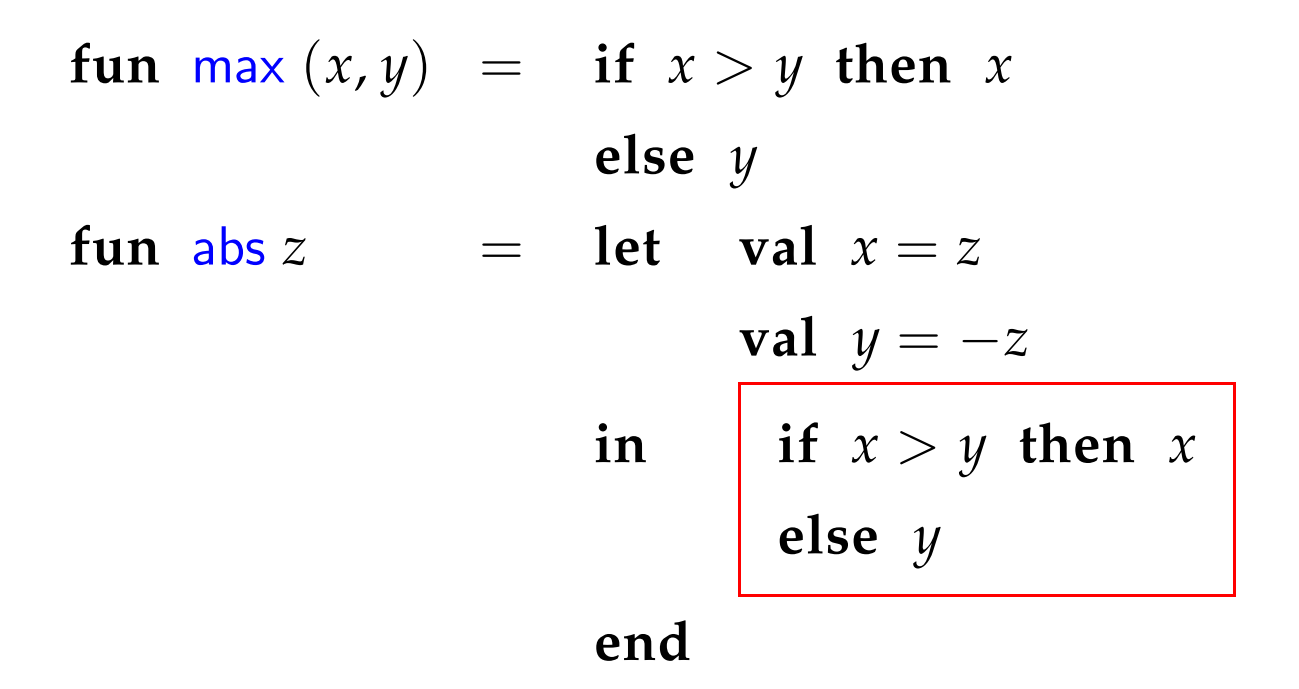

#### Diskussion:

max ist zuerstmal nur ein Name. Wirt müssen herausfinden, welchen Wert er zur Laufzeit haben kann

==⇒ Wert-Analyse erforderlich !!

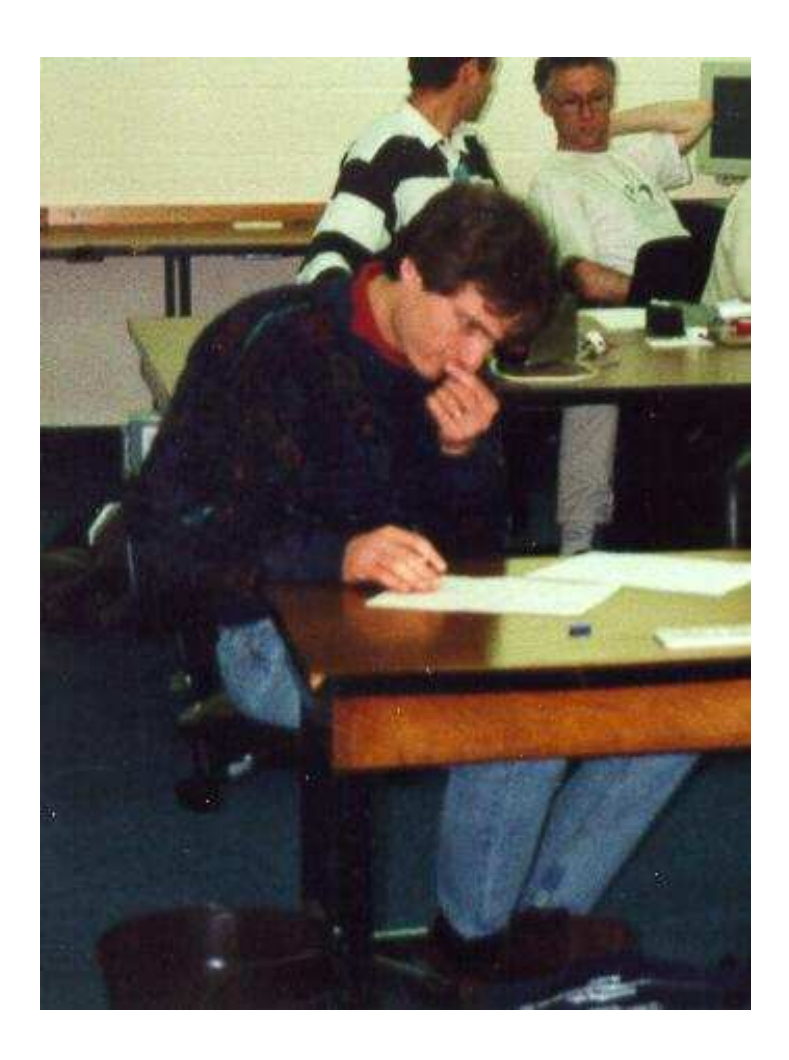

## Nevin Heintze im australischen Team des Prolog-Programmier-Wettbewerbs, 1998

# Das ganze Bild:

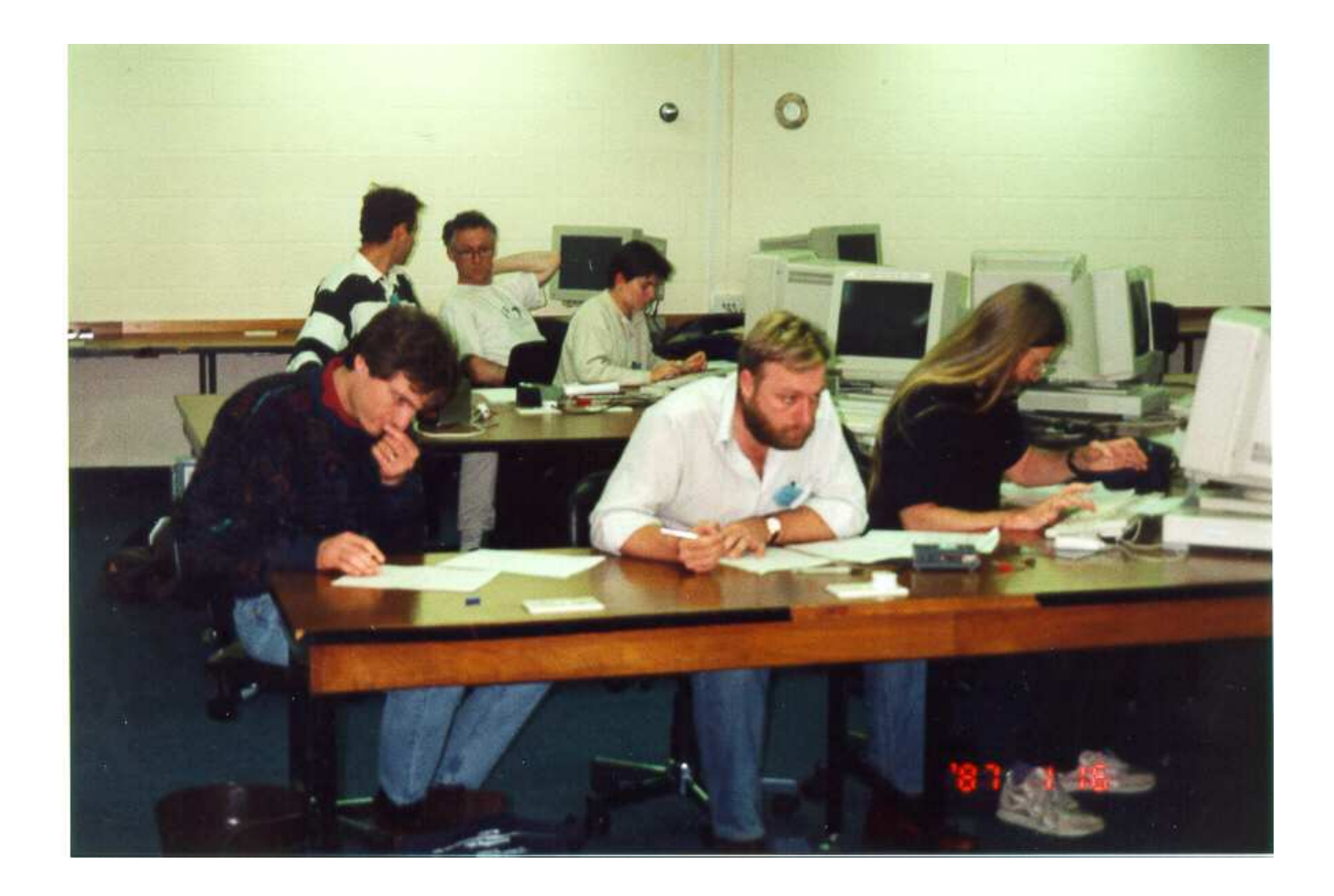

#### **4.1 Eine einfache Zwischensprache**

Zur Vereinfachung betrachten wir:

$$
v ::= b | (x_1, \ldots, x_k) | c x | \text{fn } x \Rightarrow e
$$
  
\n
$$
e ::= v | (x_1 x_2) | (\square_1 x) | (x_1 \square_2 x_2) |
$$
  
\n
$$
\text{let } x_1 = e_1 \ldots x_k = e_k \text{ in } e_0 \text{ end } |
$$
  
\n
$$
\text{letrec } x = e_1 \ldots x_k = e_k \text{ in } e_0 \text{ end } |
$$
  
\n
$$
\text{case } x \text{ of } p_1 : e_1 | \ldots | p_k : e_k \text{ end }
$$
  
\n
$$
p ::= v | x | c x | (x_1, \ldots, x_k)
$$

wobei *b* eine Konstante ist, *x* eine Variable, *c* ein (Daten-)Konstruktor und ✷*<sup>i</sup> i*-stellige Operatoren sind.

## Diskussion:

- Konstruktoren und Funktionen sind stets ein-stellig. Dafür gibt es explizite Tupel :-)
- **if**-Ausdrücke und Fall-Unterscheidung in Funktions-Definitionen wird auf **case**-Ausdrücke zurückgeführt.
- In Fall-Unterscheidungen sind nur einfache Muster erlaubt.
	- ==⇒ Komplizierte Muster müssen zerlegt werden ...
- **let**-Definitionen entsprechen Basis-Blöcken :-)
- Typ-Annotationen an Variablen, Mustern oder Ausdrücken könnten weitere nützliche Informationen enthalten
	- wir verzichten aber drauf :-)

... im Beispiel:

Die Definition von max sieht dann so aus:

```
max = fn x \Rightarrow case x of (x_1, x_2) :
                       let z = x_1 < x_2in case z
                            of True : x_2| False : x_1end
                       end
                  end
```
Entsprechend haben wir für abs:

$$
abs = fn x \Rightarrow let z_1 = -x
$$
  

$$
z_2 = (x, z_1)
$$
  
in (max z<sub>2</sub>)  
**end**

Idee für eine Analyse:

Für jeden Teilausdruck *e* sammeln wir die Menge [e]]‡ der möglichen Werte von *e* ...

Sei *V* die Menge der vorkommenden Konstanten (-Klassen), Konstruktor-Anwendungen und Funktionen. Dann wählen wir als vollständigen Verband natürlich:

$$
\mathbb{V}~=~2^V
$$

Wir stellen wir ein Ungleichungs-System auf:

• Ist *e* ein Wert d.h. von der Form:  $b, c x, (x_1, ..., x_k)$  oder  $f \cdot \mathbf{n} \times \mathbf{r} \Rightarrow e$  erzeugen wir:

 $\llbracket e \rrbracket^{\sharp} \supseteq \{e\}$ 

• Ist  $e \equiv (x_1 x_2)$  und  $f \equiv \textbf{fn} \ x \Rightarrow e_1$ , dann  $[ [e]$ <sup> $\sharp \supseteq (f \in [x_1]$ <sup> $\sharp)$ </sup>?  $[ [e_1]$  $\sharp : \emptyset$ </sup>  $\llbracket x \rrbracket^{\sharp} \quad \supseteq \quad (f \in \llbracket x_1 \rrbracket^{\sharp}) : \llbracket x_2 \rrbracket^{\sharp} \; : \; \emptyset$ 

...

• int-Werte, die Operatoren zurück liefern, approximieren wir z.B. durch eine Konstante int.

Operatoren, die Boolesche Werte liefern, liefern z.B.  $\{True, False\}$  :-)

• Ist  $e \equiv \textbf{let } x_1 = e_1 \dots x_k = e_k \textbf{ in } e_0 \textbf{ end.}$  Dann erzeugen wir:

$$
\begin{array}{ccc} \llbracket x_i \rrbracket^{\sharp} & \supseteq & \llbracket e_i \rrbracket^{\sharp} \\ \llbracket e \rrbracket^{\sharp} & \supseteq & \llbracket e_0 \rrbracket^{\sharp} \end{array}
$$

• Analog für  $e \equiv$  **letrec**  $x_1 = e_1 \dots x_k = e_k$  **in**  $e_0$  **end**:

$$
\begin{array}{ccc}\n\llbracket x_i \rrbracket^{\sharp} & \supseteq & \llbracket e_i \rrbracket^{\sharp} \\
\llbracket e \rrbracket^{\sharp} & \supseteq & \llbracket e_0 \rrbracket^{\sharp}\n\end{array}
$$

• Sei  $e \equiv \text{case } x \text{ of } p_1 : e_1 | \dots | p_k : e_k \text{ end}.$ Dann erzeugen wir für *p*<sup>*i*</sup>  $\equiv$  *b*,  $[\![e]\!]^{\sharp} \supseteq (b \in [\![x]\!]^{\sharp})$  ?  $[\![e_i]\!]^{\sharp}$  : Ø Ist  $p_i \equiv c \, y$  und  $v \equiv c \, z$  ein Wert, dann  $[ [e]]^{\sharp} \supseteq (v \in [ [x]]^{\sharp})$ ?  $[ [e_i]]^{\sharp} : \emptyset$  $\llbracket y \rrbracket^{\sharp} \quad \supseteq \quad (v \in \llbracket x \rrbracket^{\sharp}) ? \llbracket z \rrbracket^{\sharp} : \emptyset$ Ist  $p_i \equiv (y_1, \ldots, y_k)$  und  $v \equiv (z_1, \ldots, z_k)$  ein Wert, dann

$$
\begin{array}{llll}\n[e]^{\sharp} & \supseteq & (v \in \llbracket x \rrbracket^{\sharp}) ? \llbracket e_i \rrbracket^{\sharp} : \emptyset \\
\llbracket y_j \rrbracket^{\sharp} & \supseteq & (v \in \llbracket x \rrbracket^{\sharp}) ? \llbracket z_j \rrbracket^{\sharp} : \emptyset\n\end{array}
$$

Ist  $p_i \equiv y$ , dann

$$
\begin{array}{ccc}\n[e]\sharp & \supseteq & [e_i]\sharp \\
[y]\sharp & \supseteq & [x]\sharp\n\end{array}
$$